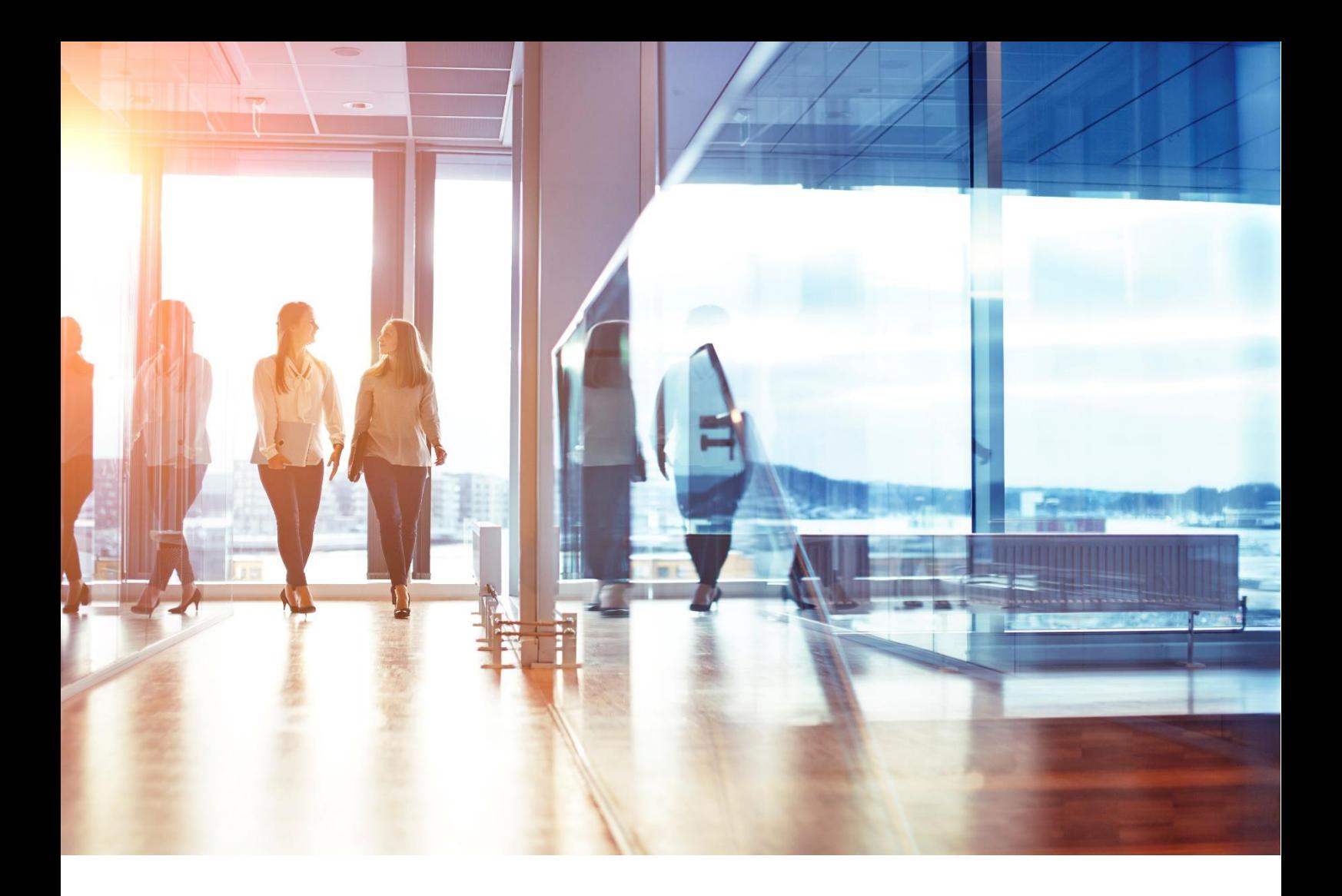

# Visma Enterprise Webservice Import order

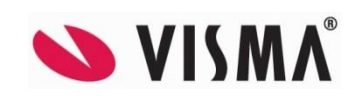

# **Webservice - Import order**

# **Table of Contents**

- Table of Contents
- Installation guide
	- o User specifications
	- o Internal integration setup
- Technical documentation
	- o Version log
	- o General information
	- o Root uri
	- o Available resources
		- **-** Order import
	- o JSON example (some elements are missing)
	- o Field descriptions
		- **Top level**
		- **Customer level**
		- Order line level

# **Installation guide**

### **User specifications**

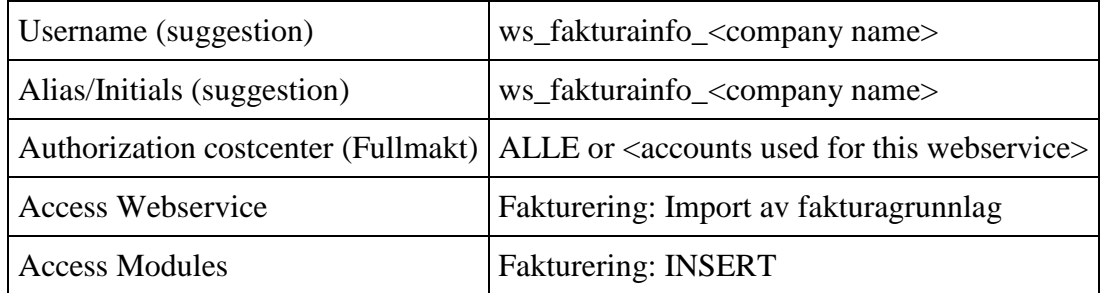

## **Internal integration setup**

This webservice does not require any internal integration setup.

# **Technical documentation**

#### **Version log**

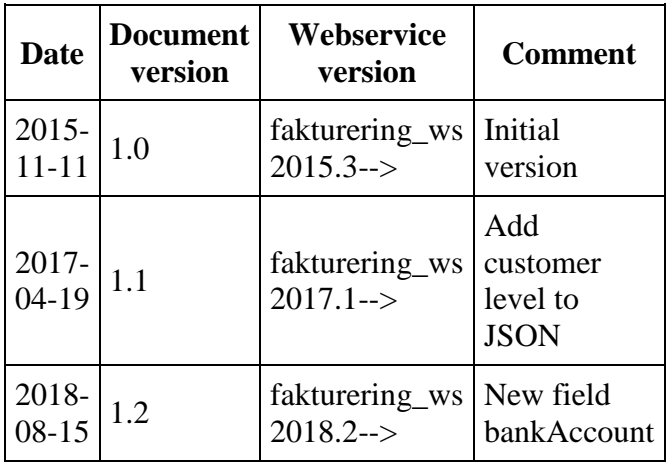

### **General information**

This webservice is used for importing invoice orders as basis lines for arbitrary invoices. The orders will then possibly be invoiced together with other arbitrary invoice lines.

The data is imported in JSON-format (described below). Response is also given in JSON-format with the following data:

*Denne webservice brukes til å importere ordrelinjer til fakturatype Tilfeldig faktura. Produksjon av selve faktura, skjer i fakturaløsningen Enterprise Fakturering.*

*Data importeres i JSON-format (se detaljert beskrivelse under) Respons blir også gitt i dette format*

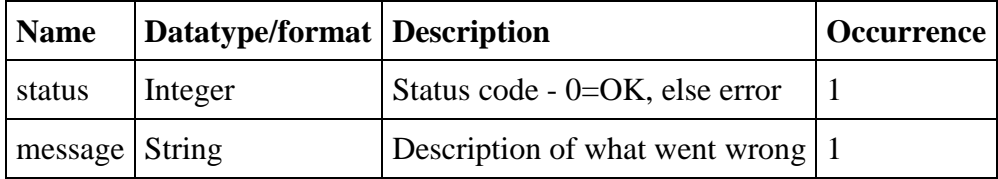

### **Root uri**

http://<host>:<port>/<context>/secure/orderimport/order

I.e.

```
http://visma-webservice-
host:8090/fakturering_ws/secure/orderimport/order
```
#### **Available resources**

The following overview of resources only contains the relative path and should hence always be prefixed with the root URI.

#### **Order import**

POST

#### **JSON example (some elements are missing)**

```
{
     "externalSystem": "WS",
     "company": 1,
     "division": 0,
     "orderId": "12345-A2",
     "customer": 
     {
         "customerNumber": "04057912345",
         "name": "Olsen Petter",
         "address1": "Lerkestien 4",
         "address2": "Postboks 28",
         "zipCode": 1661,
         "cellPhone":"004798000001",
         "emailAddress":"petterolsen@offline.no",
         "nationCode": "NO"
     },
     "orderLines": [
         {
              "principalNumber": 20,
              "commodityNumber": 100,
             "serialNumber": 1,
             "price": 123.56,
             "quantity": 21.32,
             "amount": 2634.3,
             "accountId1": "000000001610",
             "accountId2": "",
              "accountId3": "000000003010",
              "accountId4": "",
              "vatCode": 100,
              "profile": "XGHK231",
```

```
 "yourRef": "Lars Gundersen",
             "orderRef": "THF",
             "lineText": [
                 "Dette er en ordrelinje",
                 "som er sendt inn",
                 "via WS"
 ]
         },
\{ "principalNumber": 20,
             "commodityNumber": 200,
             "serialNumber": 2,
             "price": 13.56,
             "quantity": 21,
             "amount": 284.76,
             "internalInvoice": true,
             "accountId1": "000000001010",
             "accountId3": "000000003010",
             "vatCode": 100,
             "profile": "CG3231",
             "yourRef": "Lars Gundersen",
             "orderRef": "ADS",
             "lineText": [
                 "Dette er nok en",
                 "ordrelinje som er sendt",
                 "inn via WS"
 ]
        }
    ]
```
### **Field descriptions**

I kolonne Feltinnhold, regler m.m. har vi lagt inn en del forklaringer til de enkelte felt i jsonfilen. For en del felt refererer vi til verdier som skal oppgis av systemeier.

Med systemeier mener vi her den kommune / organisasjon som benytter integrasjon mellom forsystem for ulike tjenester og Visma Enterprise Fakturering.

Kolonne "Referanse til gammel filimport" henviser til den plassering elementet har i vårt format for filimport. FL betyr referanse til Fakturalinje i fil, LT betyr referanse til linjetekst (fritekst)

**Top level**

}

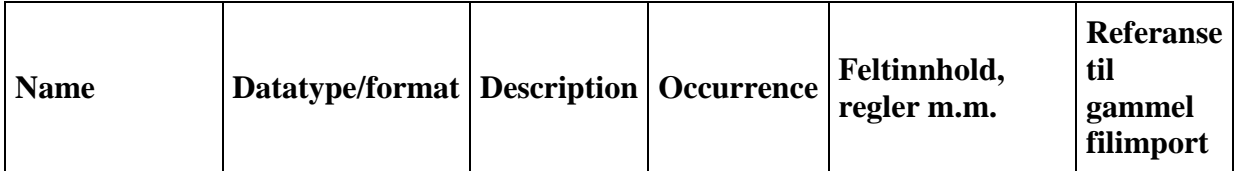

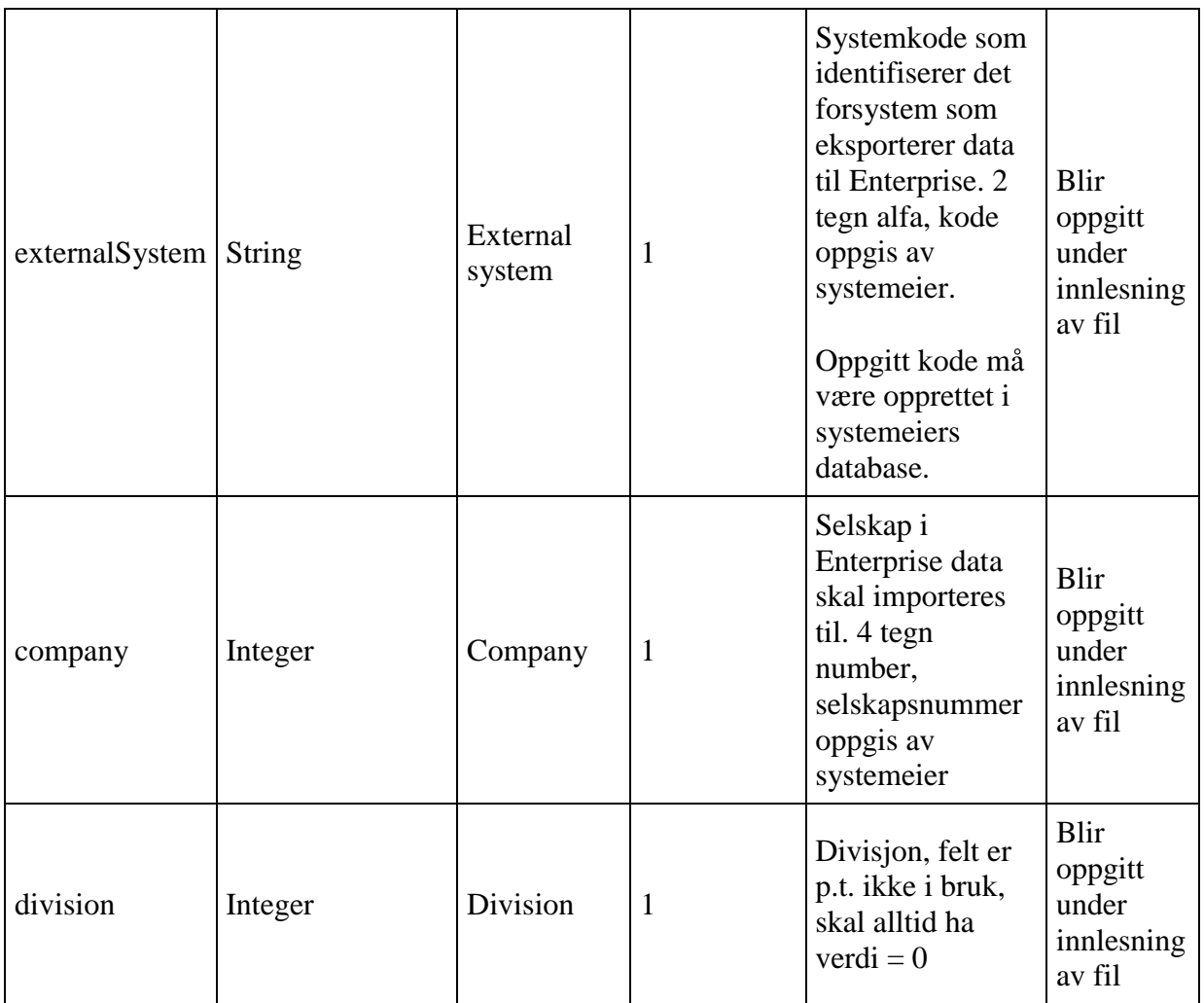

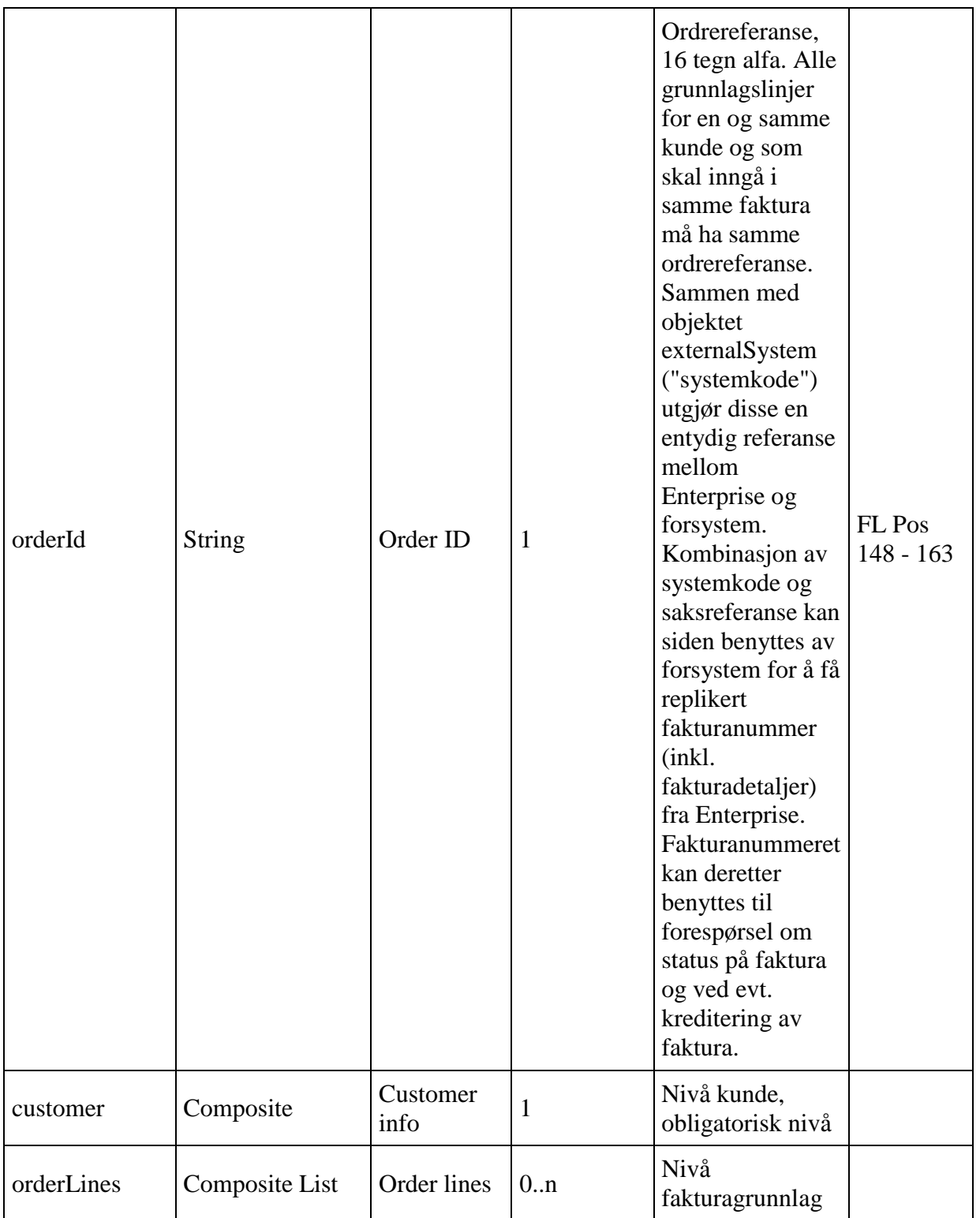

**Customer level**

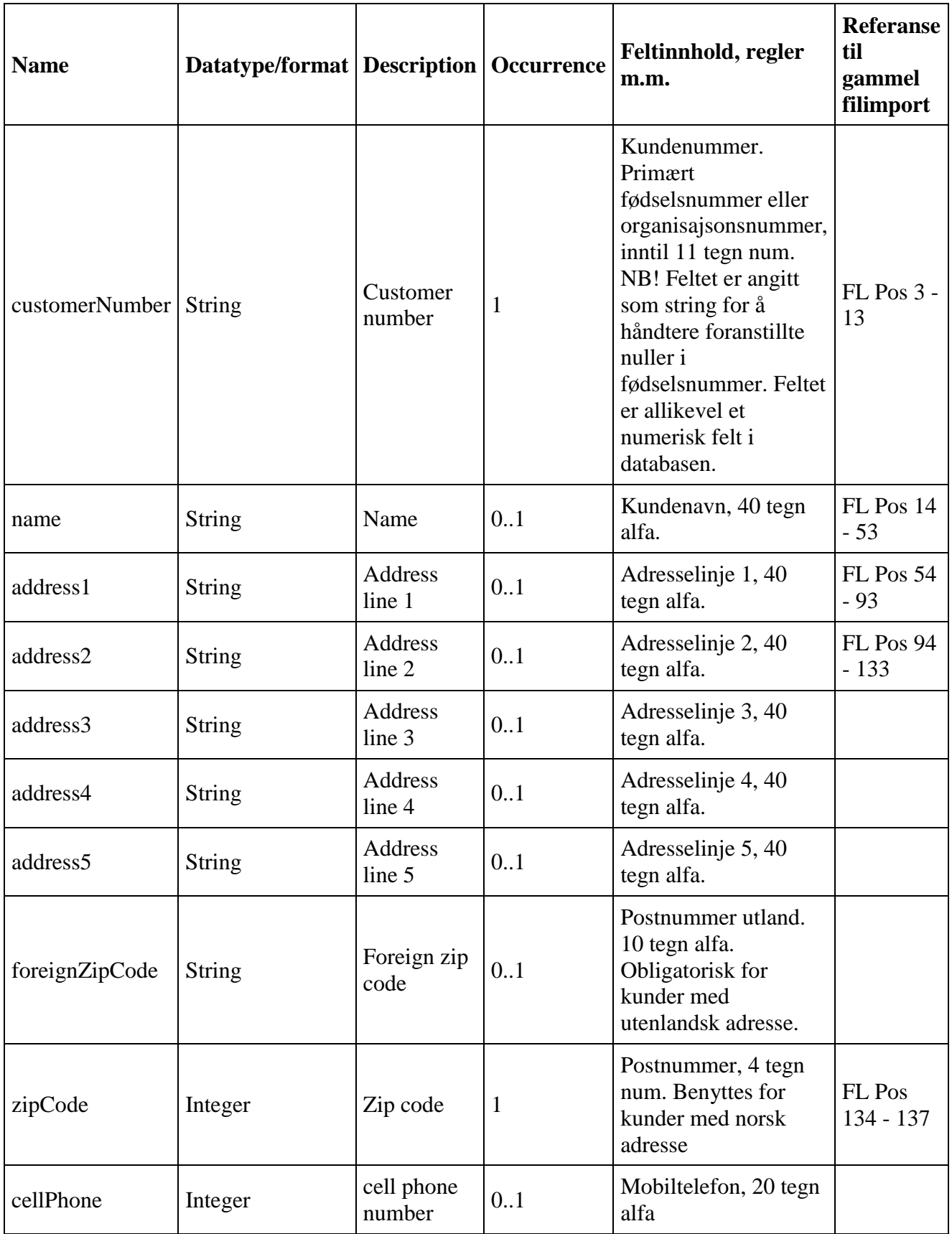

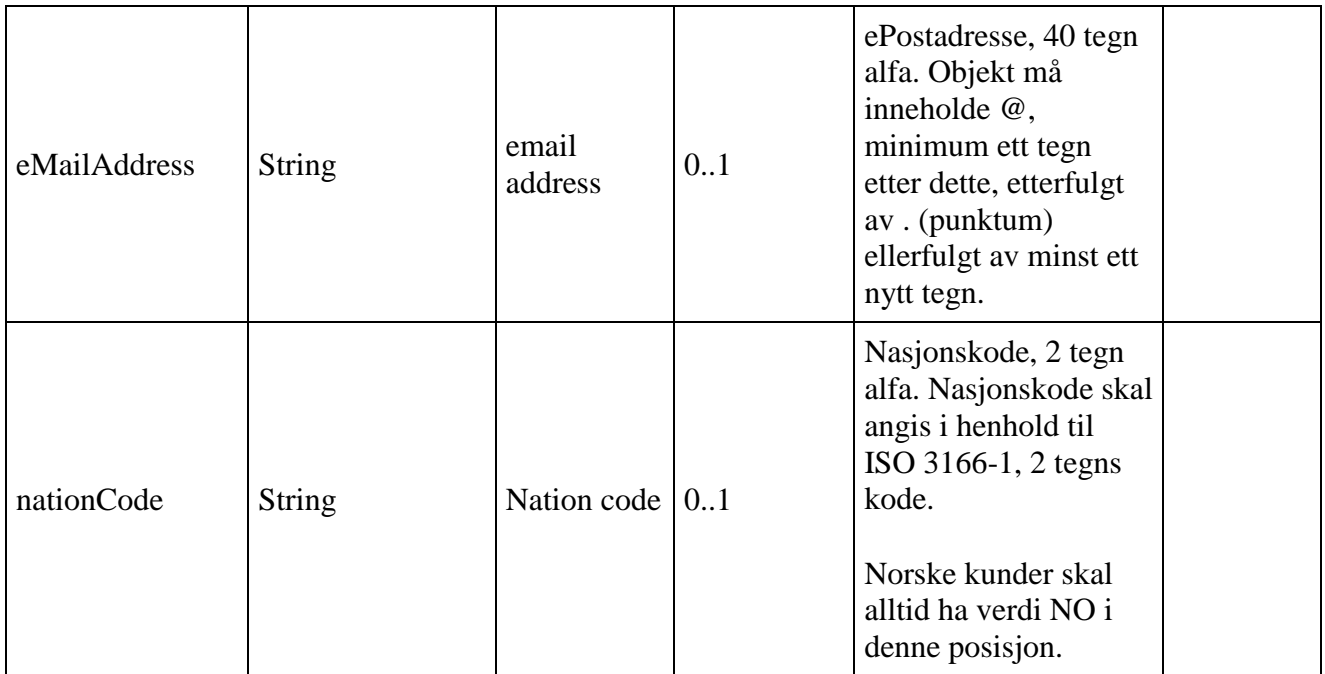

#### **Order line level**

De enkelte ordrelinjer som skal importeres må inneholde en referanse til systemeiers ønskede oppdragsgiver og varenummer. I Enterprise Fakturering har alle varer en standard inntektskontering.

Feltene accountis1 - accountid10 kan derfor utelates dersom standard inntektskontering skal benyttes. Alternativt kan en angi en eller flere konteringsdimensjoner som skal overstyres med andre

verdier enn standard kontering. Vær oppmerksom på at det grunnlag kan avvises dersom pålogget "webservice-bruker" ikke har tilgang til de enkelte dimensjoners kontering (adgangskontroll)

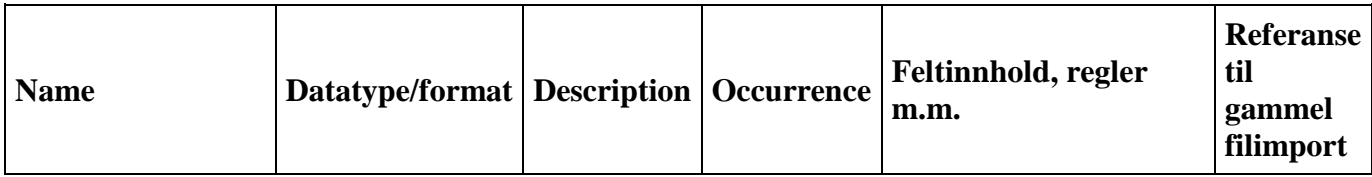

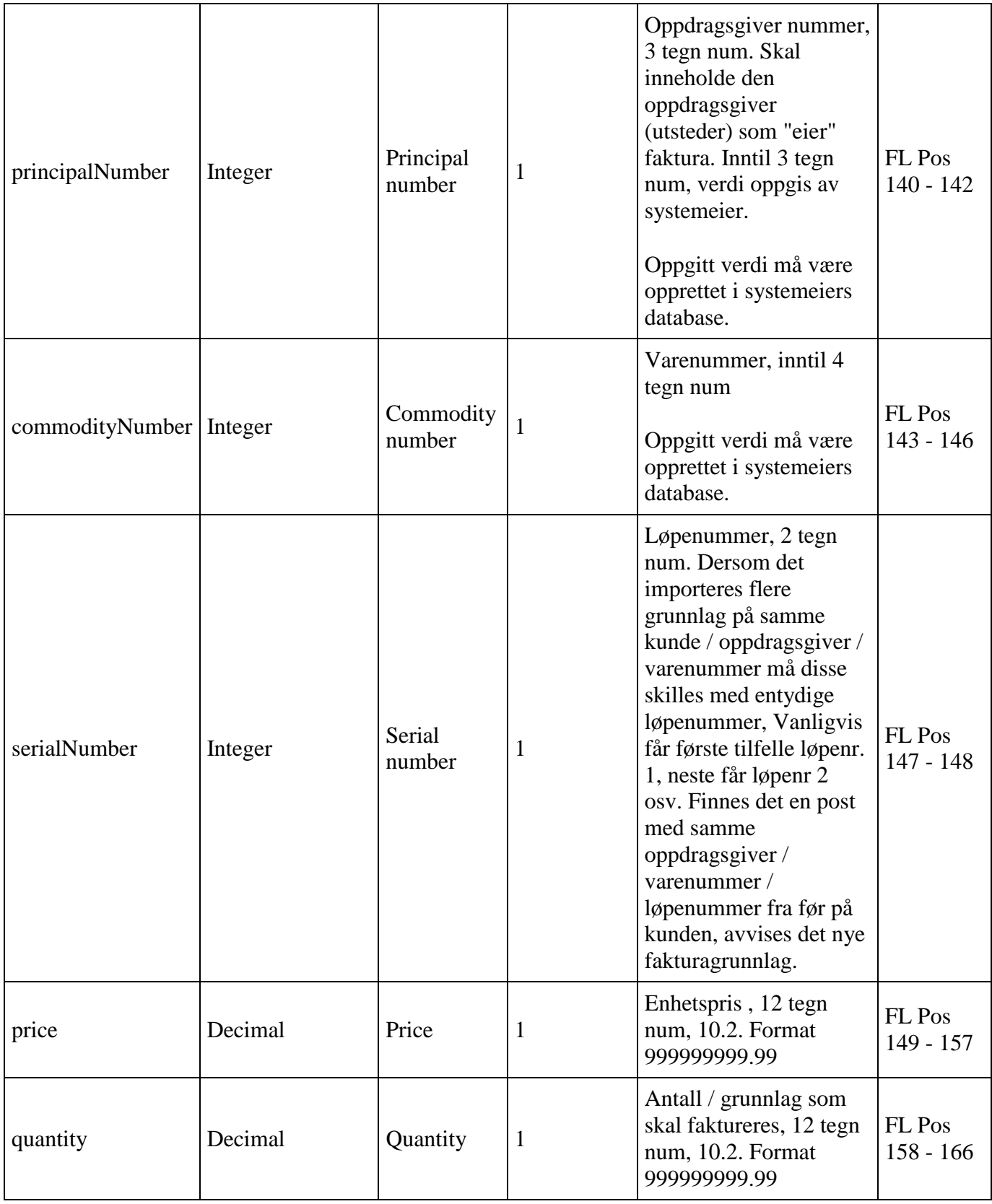

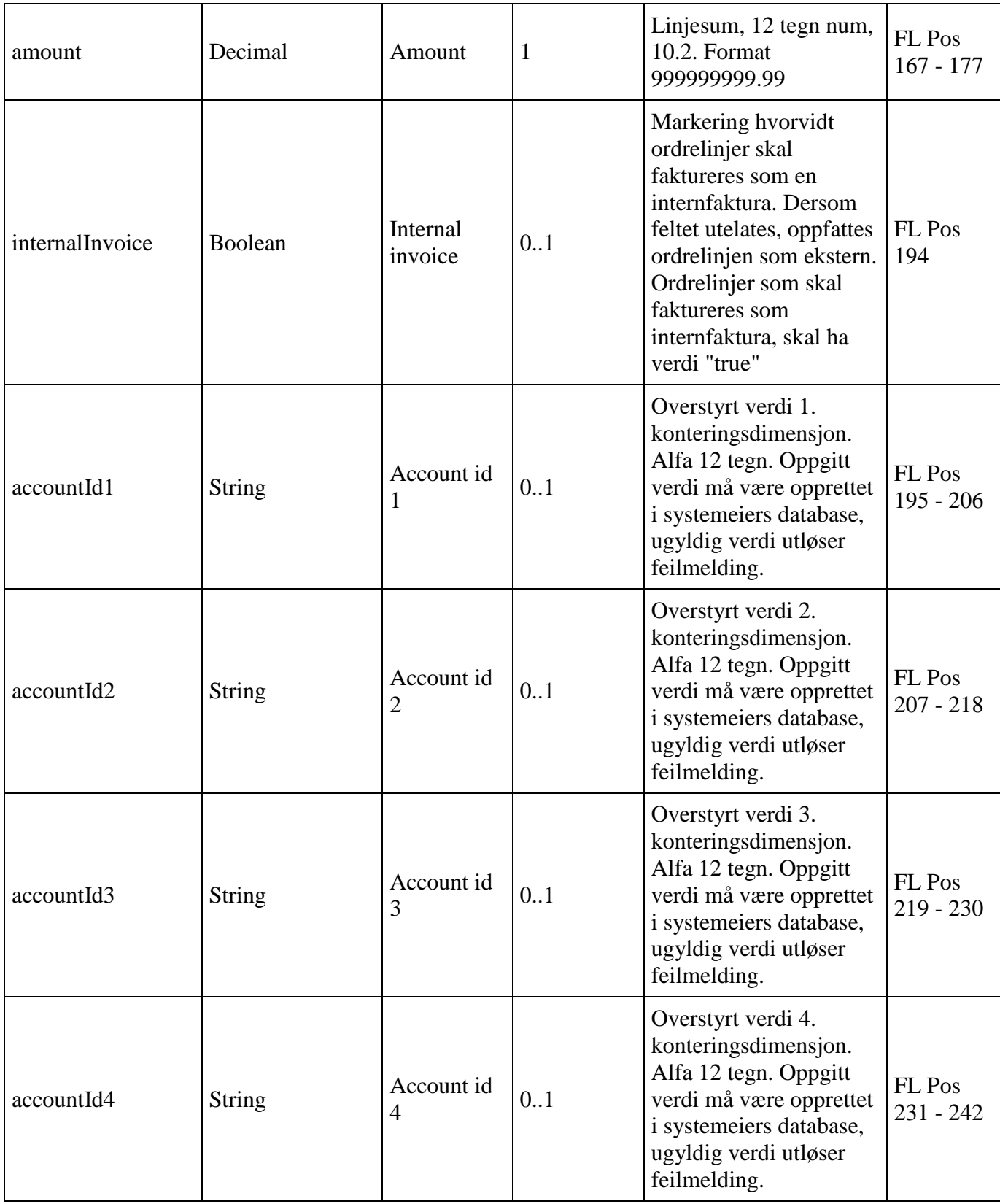

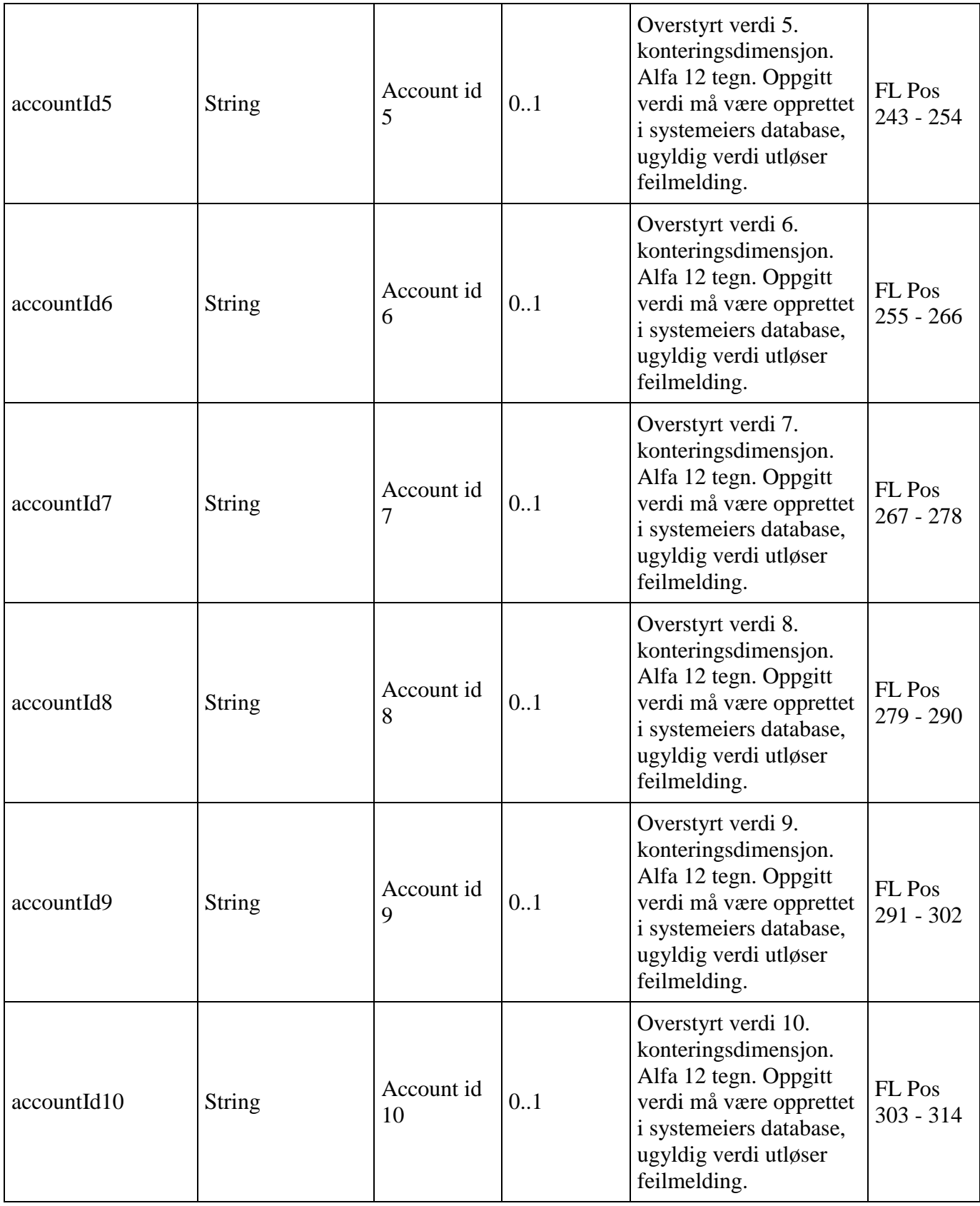

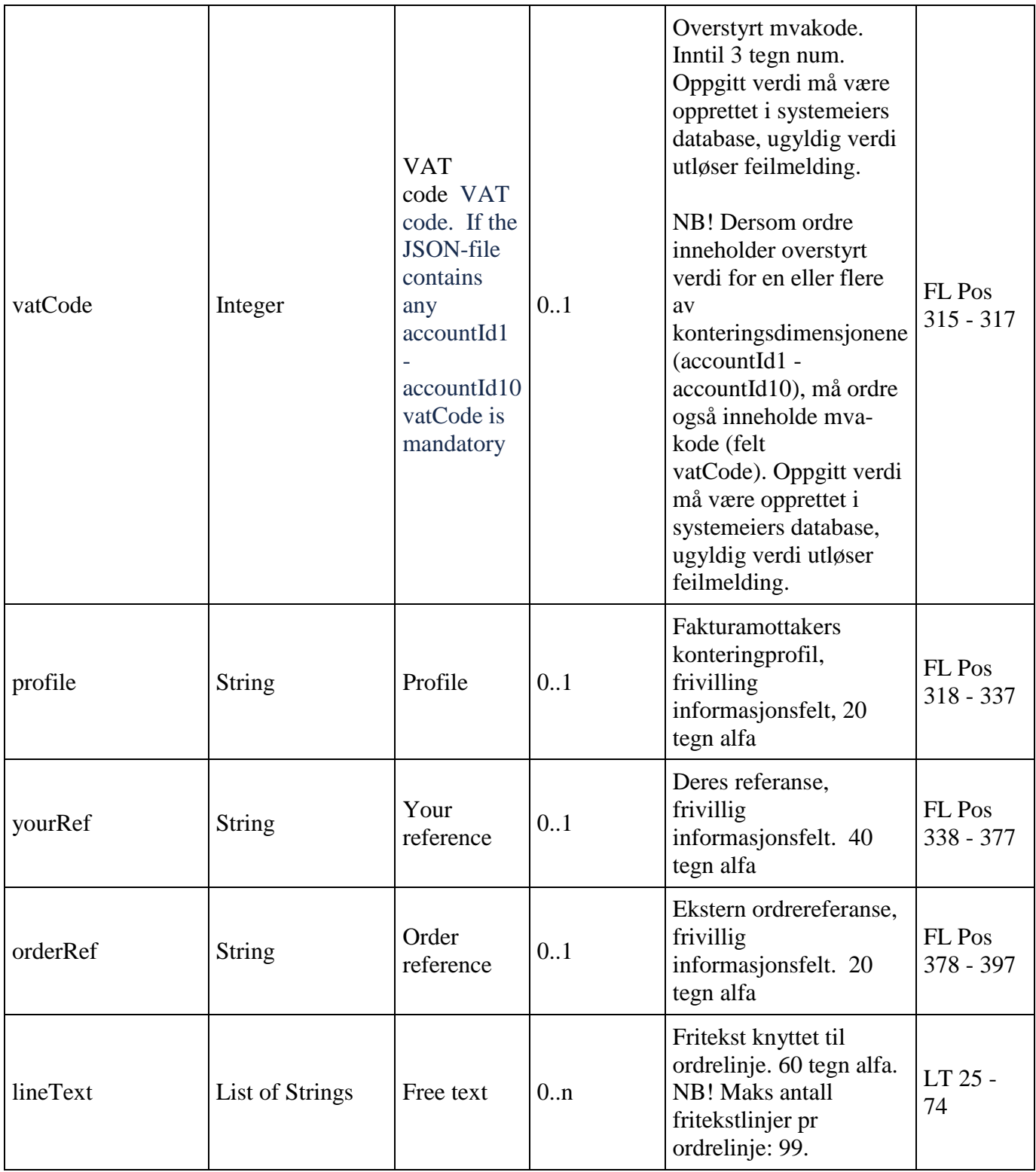

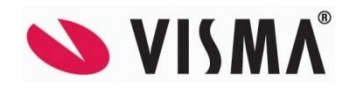

Produsent Visma Software Labs AS Karenslyst Allé 56 0277 OSLO

Distributør Visma Unique AS Karenslyst Allé 56 0277 OSLO Tlf. 464 04 000 Internett: www.visma.no E-post: prosjektkontoret@visma.no

Support Visma Unique AS Karenslyst Allé 56 0277 OSLO Internett: https://community.visma.no/Support/

#### Visma Enterprise - Webservice documentation

© 2015 Visma Software Labs AS. Alle rettigheter. Med forbehold om endringer/feil. Visma-logoen er registrert varemerke av Visma AS. Alle andre varemerker er registrerte varemerker av respektive firmaer.